Nom…………………………………..……………………..……….. Prénom………………………………….….

# **Exercice 1 : Albuminurie (10 points)**

**Mots-clés** : Dilution, dosage par étalonnage, radiographie.

Les complications chroniques de la drépanocytose peuvent endommager différents organes comme les reins. Le recours à l'urographie peut être envisagé pour confirmer le diagnostic de drépanocytose.

#### **1. ANALYSE D'URINE : Dosage de l'albumine par la méthode de Biuret (5 Points)**

Les albumines sont des protéines solubles dans l'eau. L'albumine produite par le foie est la protéine la plus abondante dans le sang ; elle est filtrée dans les reins. En cas d'anomalie rénale une quantité importante d'albumine peut atteindre les urines.

- Le taux normal d'albumine dans les urines ne doit pas dépasser 50 mg·L-1*.*
- Lorsque cette dernière est supérieure à 150 mg $\cdot$ L<sup>-1</sup>, elle est considérée comme pathologique, il convient de consulter un spécialiste du rein*.*

Une patiente a déposé dans un laboratoire d'analyses biologiques des échantillons de ses urines de la journée afin de déterminer leur concentration en masse d'albumine**.** Unetechnique possible de dosage est la méthode de Biuret.

#### **Document 1 : Principe de la méthode de Biuret**

La méthode de Biuret utilise le réactif de Gornall dont l'action sur l'albumine donne un produit de couleur bleu-violet. Un dosage spectrophotométrique par étalonnage est par conséquent envisageable pour la longueur d'onde de 540 nm.

### **Document 2. Réalisation du dosage spectrophotométrique**

#### **1. Préparation d'une gamme étalon.**

A partir d'une solution aqueuse d'albumine de concentration en masse connue  $C_0 = 5.0$  g/L, on prépare une gamme de quatre solutions filles notées  $S_1$ ,  $S_2$ ,  $S_3$  et  $S_4$ , de concentrations en masse d'albumine respectivement égales à 1,0 g/L ; 2,0 g/L ; 3,0 g/L et 4,0 g/L.

Chacune est colorée avec le réactif de Gornall en excès, selon un même protocole.

#### **2. Mesure des absorbances.**

On relève les valeurs de l'absorbance des solutions filles colorées, à l'aide d'un spectrophotomètre. On obtient le graphique suivant :

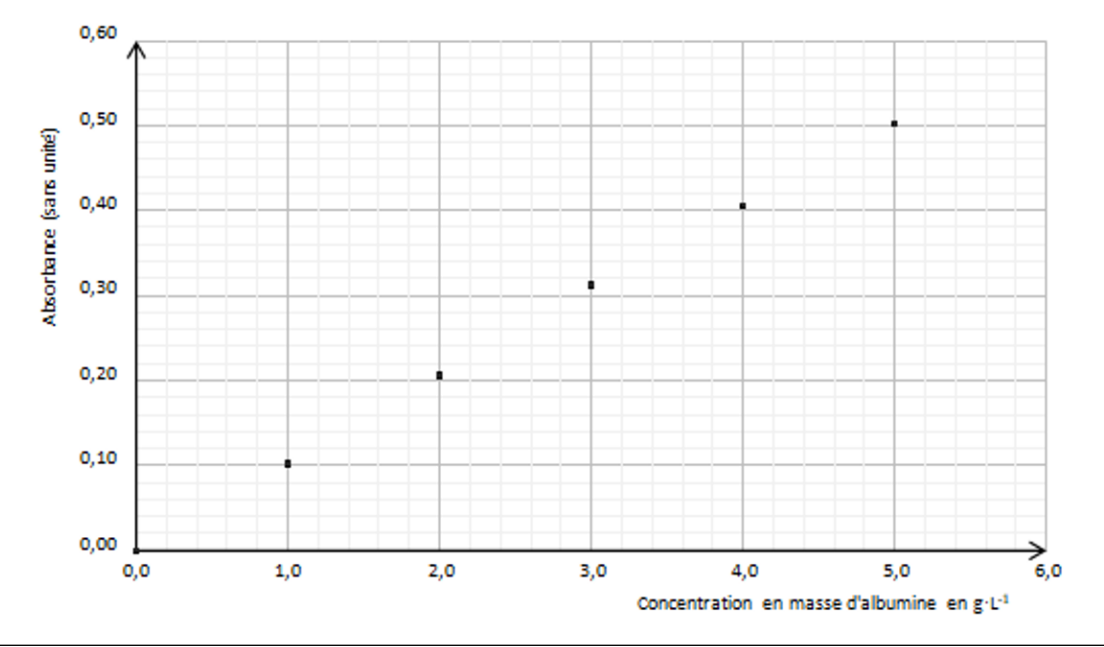

#### **Document 3 : Composition de l'urine primitive chez un sujet sain ou un sujet atteint d'une insuffisance rénale aigue**

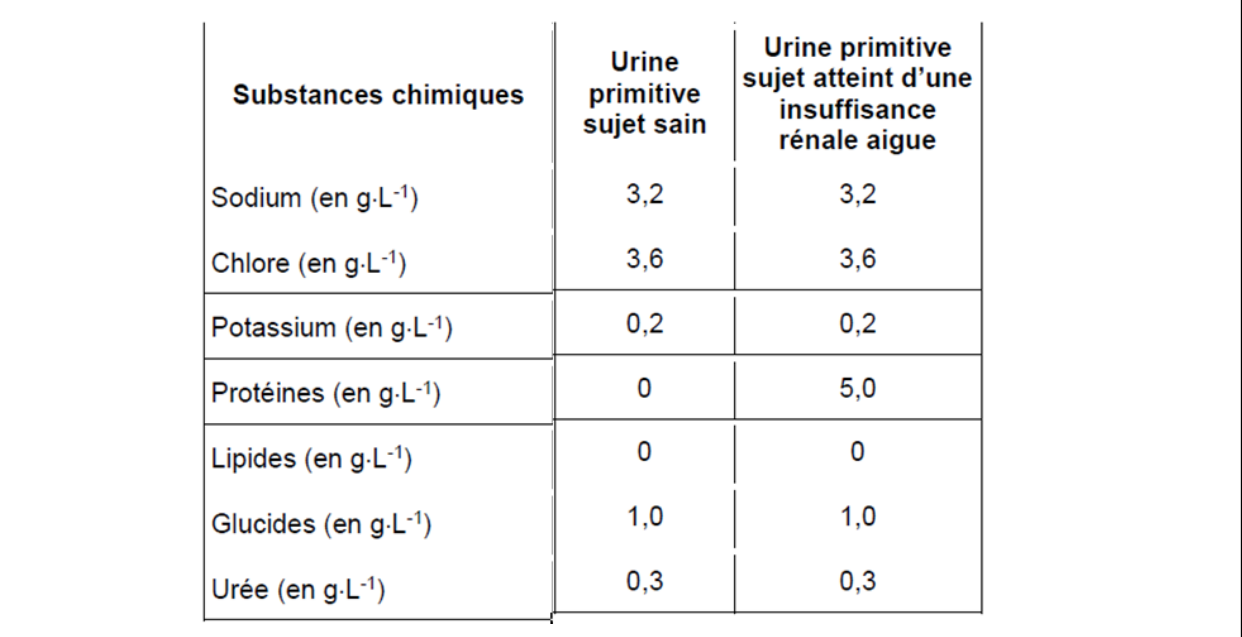

1. Calculer le volume de solution  $S_0$  d'albumine de concentration en masse C<sub>m0</sub> = 5,0 g/L à prélever pour préparer 50,0 mL de la solution  $S_1$  de concentration en masse  $C_{m1} = 1.0$  g/L

Bien détailler votre réponse avec soin et propreté !

- 2. Comment s'appelle cette technique de préparation ?
- 3. Comment appelle-t-on la solution  $S_0$  dans ce genre d'opération ? et la solution  $S_1$  ?
- 4. Découper et coller le document 1 de l'annexe. Compléter la deuxième ligne du tableau par les numéros (1 à 7) de façon à rendre compte de la chronologie des étapes à suivre pour réaliser cette préparation.
- 5. On dispose de la courbe du document 2.

Que peut-on dire de cette courbe ?

Quelle relation lie l'absorbance A d'une solution à sa concentration en masse ?

- 6. En exploitant le graphique du **document 2**, justifier que la teinte bleu-violet d'une solution est d'autant plus intense que sa concentration en masse *Cm* d'albumine est plus élevée.
- 7. La mesure de l'absorbance de l'urine de la patiente (colorée avec le réactif de Gornall selon le même protocole que pour les solutions de la gamme étalon) est *A* = 0,14.

En utilisant le graphique du **document 2**, déterminer la concentration en masse d'Albumine.

Bien faire apparaître les traits de construction nécessaires sur la courbe.

8. En vous aidant du document 3, indiquer si ce résultat correspond à une situation normale ou si la patiente doit consulter un spécialiste.

#### **2. L'UROGRAPHIE**

Le médecin souhaite étudier la morphologie des voies urinaires de la patiente par une méthode radiographique. Il procède à l'injection d'un produit de contraste à base d'iode (I) par voie intraveineuse puis prend des clichés du système urinaire.

Données :

- Les os contiennent principalement les éléments phosphore P et calcium Ca.
- Les organes (reins ; uretères ; vessie ; urètre...) contiennent principalement les éléments :oxygène O, azote N, carbone C et hydrogène H.
- Numéros atomiques

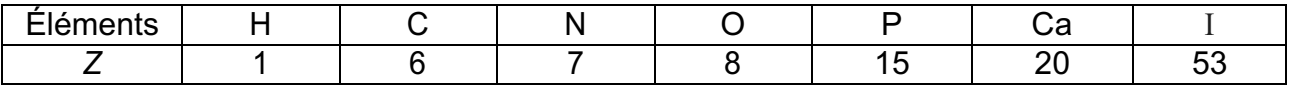

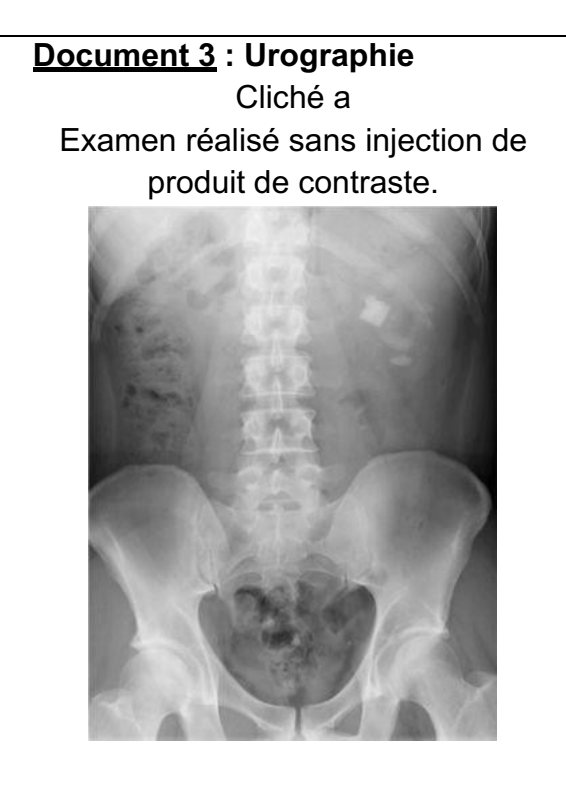

Cliché b Examen réalisé 40 minutes après l'injection intraveineuse d'un produit de contraste.

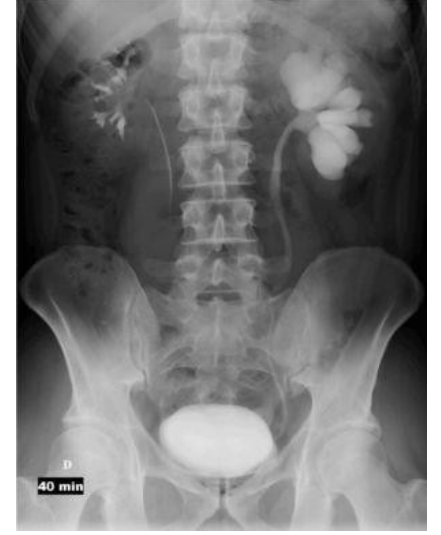

*Source : https://ims-77.fr*

- 9. Préciser la nature des ondes utilisées lors d'une radiographie.
- 10.Expliquer l'utilité d'un produit de contraste et proposer deux critères de choix d'un produit de contraste.
- 11.En utilisant les données, justifier le fait que les os apparaissent plus clairs que lesautres organes sur les clichés.
- 12.Expliquer l'apparition de zones blanches sur le cliché b du **document 3**.

## **Exercice 2 : La Scintigraphie du Myocarde (10 points)**

Les complications cardio-vasculaires sont plus fréquentes et souvent plus sévères pour les patients diabétiques. La scintigraphie myocardique est utilisée comme un outil de diagnostic pourles patients diabétiques.

#### **Document 1 : Extrait de la notice du chlorure de thallium**

Le chlorure de thallium est utilisé pour l'examen du cœur et l'étude du fonctionnement cardiaque. Du fait de la présence de  $^{201}_{81}T\ell$ , il présente une faible radioactivité détectée depuis l'extérieur du corps à l'aide de caméras spéciales. L'image ainsi obtenue s'appelle une scintigraphie.

Avant l'administration du chlorure de thallium, il est conseillé de boire beaucoup d'eau afin d'uriner le plus souvent possible au cours des premières heures suivant l'examen.

#### **Document 2: Thallium 201, données de sécurité préclinique**

- Période radioactive T du Thalium  $^{201}_{81}T\ell$  est de 73 heures;
- L'activité est considérée négligeable au bout de 10 période ;
- Toxicité : le thalium est toxique avec une dose létale pour l'homme d'environ 500 mg ;
- Les quantités utilisées chez l'homme pour les examens scintigraphiques sont comprises entre 0,8 et 4,5 µg.kg-1 de masse corporelle ;
- Posologie : chez l'adulte et la personne âgée, lors de l'injection par voie intraveineuse, l'activité du chlorure de thallium  $^{201}_{81}T\ell$  est de 1,1 MBq par kilogramme de masse corporelle.

## **Donnée** : 1 µg = 10-6 g.

Un patient diabétique de 70 kg doit subir une scintigraphie myocardique. Après avoir reçu l'injection de chlorure de thallium( $^{201}_{81}T\ell$ ), le patient se présente pour la scintigraphie qui durera 30 minutes.

- **1.** Citer les précautions d'emploi d'une source radioactive en milieu médical.
- **2.** Montrer à l'aide du **document 2** que la dose injectée au patient n'est pas dangereuse pour sa santé.

Le thallium 201 ( $^{201}_{81}T\ell$ ), utilisé pour la scintigraphie est produit lors de la désintégration du plomb

201 ( $^{201}_{82}Pb$ ), selon l'équation suivante :  $^{201}_{82}Pb \rightarrow ^{201}_{81}T\ell + ^{0}_{+1}e$ 

- **3.** Préciser la composition du noyau de thallium 201  $\binom{201}{81}$ ,
- **4.** Identifier en indiquant le nom de la particule émise, la nature de l'émission radioactive lors de la désintégration du plomb 201.
- **5.** Parmi les noyaux suivants identifier celui qui correspond à un isotope du thallium 201.Justifier la réponse à l'aide de la définition du terme « isotope ».

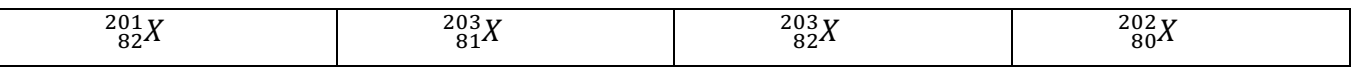

- **6.** Montrer, à l'aide du **document 2**, que l'activité de l'échantillon de thallium au moment de l'injection est de 77 MBq pour un patient de 70 kg.
- **7.** Expliquer pourquoi l'activité n'est quasiment pas modifiée pendant la durée de l'examen.
- **8.** Justifier à l'aide du **document 2**, l'intérêt « d'uriner le plus souvent possible au cours des premières heures suivant l'examen » spécifié dans le **document 1**.

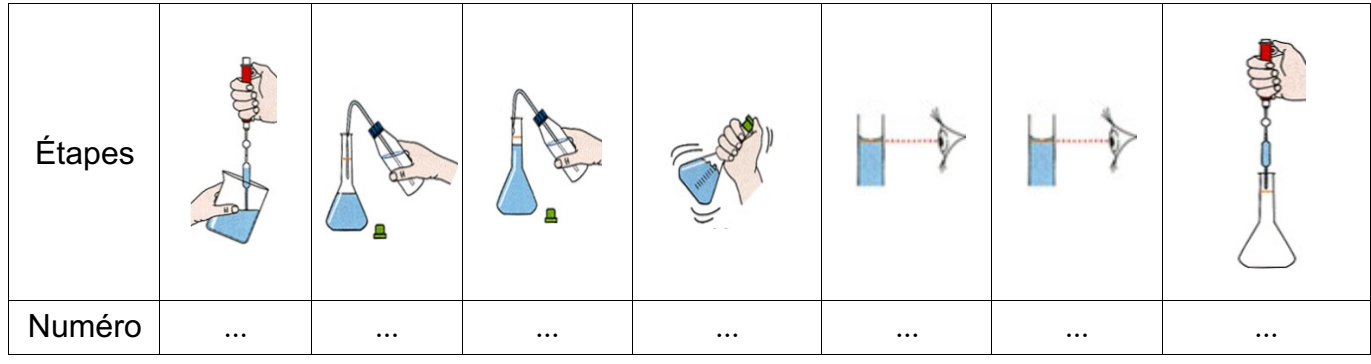

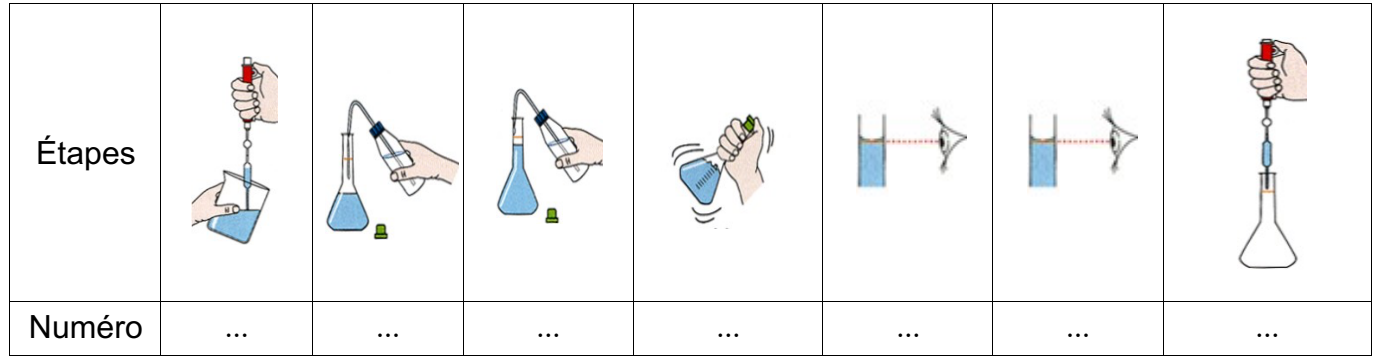

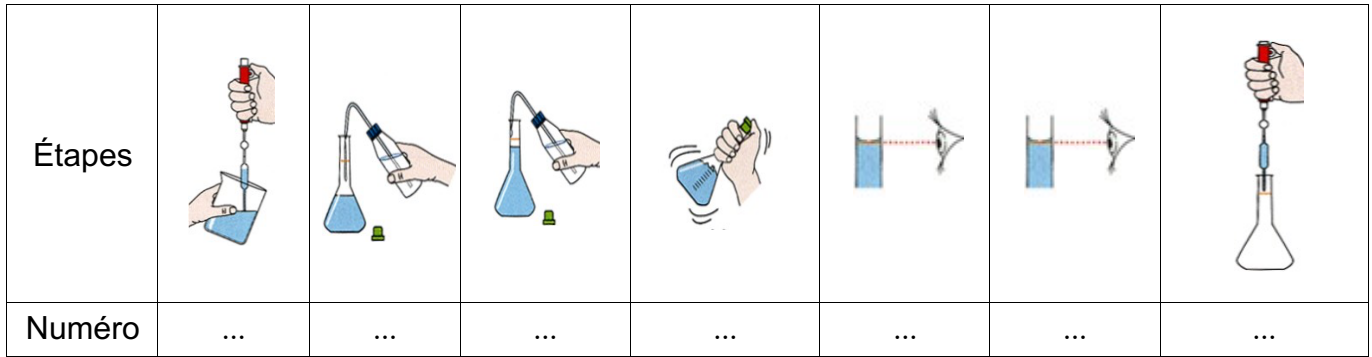

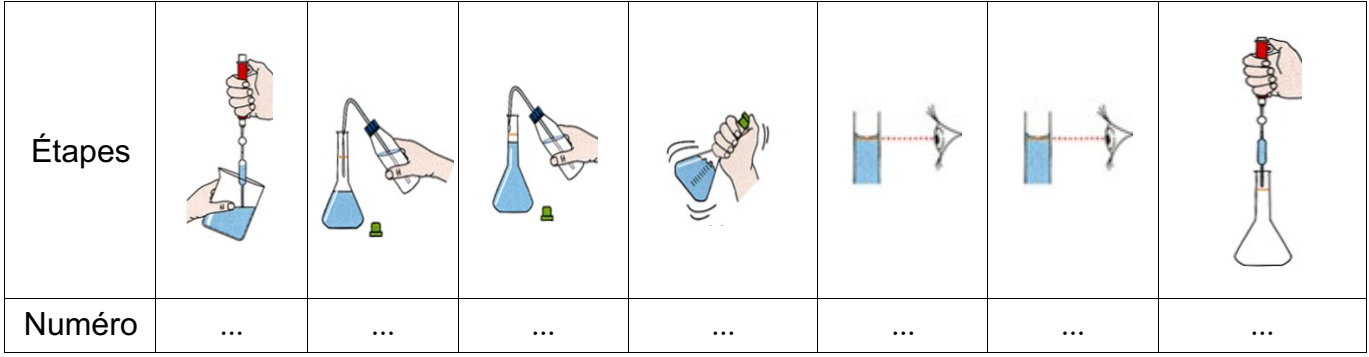